# adaptium

## **Operaciones de empaquetado, apilado y paletizado en industrias gráficas**

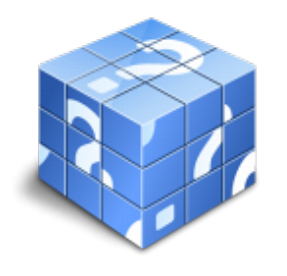

**Área:** Operaciones auxiliares en industrias gráficas **Modalidad:** Teleformación **Duración:** 50 h **Precio:** Consultar

[Curso Bonificable](https://adaptium.campusdeformacion.com/bonificaciones_ft.php) **[Contactar](https://adaptium.campusdeformacion.com/catalogo.php?id=57712#p_solicitud)** [Recomendar](https://adaptium.campusdeformacion.com/recomendar_curso.php?curso=57712&popup=0&url=/catalogo.php?id=57712#p_ficha_curso) [Matricularme](https://adaptium.campusdeformacion.com/solicitud_publica_curso.php?id_curso=57712)

### **OBJETIVOS**

Realizar operaciones de empaquetado, apilado y paletizado en industrias gráficas.

### **CONTENIDOS**

1 operaciones de envasado y empaquetado de productos gráficos - 1.1 manual de instrucción de actuación en el proceso - 1.2 herramientas, útiles y medios utilizados - 1.3 morfología de los productos - 1.4 material de empaquetado - 1.5 actividades: operaciones de envasado y empaquetado de productos gráficos - 2 operaciones auxiliares de apilado y paletizado de productos gráficos - 2.1 fichas técnicas de apilado y pictogramas - 2.2 necesidades técnicas de paletizado de productos gráficos - 2.3 elementos de seguridad de las pilas - 2.4 equipos de desplazamiento de las pilas - 2.5 actividades: operaciones auxiliares de apilado y paletizado de productos gráficos - 3 operaciones auxiliares de flejado y rectactilado de pilas - 3.1 sistemas de flejado - 3.2 sistemas de rectractilado - 3.3 herramientas, útiles y medios utilizados - 3.4 actividades: operaciones auxiliares de flejado y rectactilado de pilas - 4 marcado y etiquetado de pilas de productos gráficos - 4.1 clasificación de las etiquetas - 4.2 sistemas de marcado - 4.3 etiquetas identificativas - 4.4 sistemas de etiquetado - 4.5 códigos nacionales e internacionales de identificación de productos - 4.6 actividades: marcado y etiquetado de pilas de productos gráficos - 5 planes de seguridad y protección medioambiental en operaciones - 5.1 normativa de seguridad, salud y protección medioambiental - 5.2 identificación de riesgos laborales - 5.3 factores contaminantes. residuos - 5.4 equipos de protección individual - 5.5 planes de actuación en caso de emergencia - 5.6 actividades: planes de seguridad y protección medioambiental en operaciones - 5.7 cuestionario: cuestionario módulo 3 -

### **METODOLOGIA**

- **Total libertad de horarios** para realizar el curso desde cualquier ordenador con conexión a Internet, **sin importar el sitio desde el que lo haga**. Puede comenzar la sesión en el momento del día que le sea más conveniente y dedicar el tiempo de estudio que estime más oportuno.
- En todo momento contará con un el **asesoramiento de un tutor personalizado** que le guiará en su proceso de aprendizaje, ayudándole a conseguir los objetivos establecidos.
- **Hacer para aprender**, el alumno no debe ser pasivo respecto al material suministrado sino que debe participar, elaborando soluciones para los ejercicios propuestos e interactuando, de forma controlada, con el resto de usuarios.
- **El aprendizaje se realiza de una manera amena y distendida**. Para ello el tutor se comunica con su alumno y lo motiva a participar activamente en su proceso formativo. Le facilita resúmenes teóricos de los contenidos y, va controlando su progreso a través de diversos ejercicios como por ejemplo: test de autoevaluación, casos prácticos, búsqueda de información en Internet o participación en debates junto al

# adaptium

resto de compañeros.

- **Los contenidos del curso se actualizan para que siempre respondan a las necesidades reales del mercado.** El departamento multimedia incorpora gráficos, imágenes, videos, sonidos y elementos interactivos que complementan el aprendizaje del alumno ayudándole a finalizar el curso con éxito.
- **El curso puede realizarse exclusivamente a través de Internet pero si el estudiante lo desea puede adquirir un manual impreso.** De esta manera podrá volver a consultar la información del curso siempre que lo desee sin que necesite utilizar el Campus Virtual o, estar conectado a Internet.

### **REQUISITOS**

Los requisitos técnicos mínimos son:

- Navegador Microsoft Internet Explorer 5.5 o superior, con plugin de Flash, cookies y JavaScript habilitados. No se garantiza su óptimo funcionamiento en otros navegadores como Firefox, Netscape, Mozilla, etc.
- Resolución de pantalla de 800x600 y 16 bits de color o superior.
- Procesador Pentium II a 300 Mhz o superior.
- 32 Mbytes de RAM o superior.